# Perulangan

Brigida Arie Minartiningtyas, M.Kom

# Pengantar

 Kelebihan **Komputer** dibanding **Manusia** adalah kemampuannya untuk melaksanakan suatu perintah tanpa mengenal lelah dan bosan.

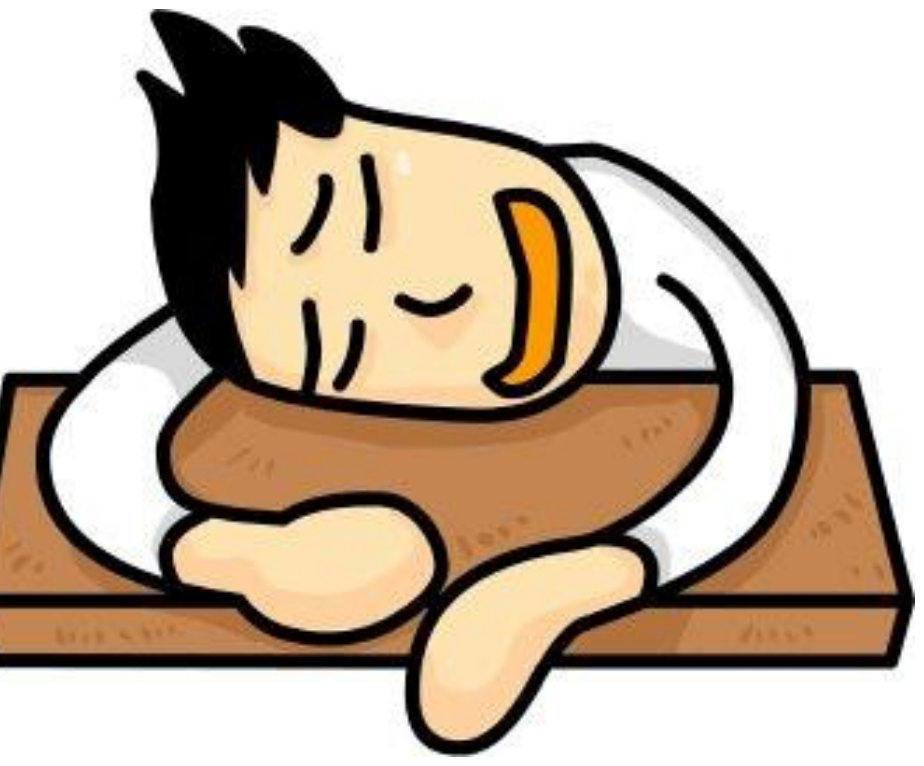

# Konstruksi Perulangan

- Pernyataan FOR
- Pernyataan WHILE..DO
- Pernyataan REPEAT

## For

- Digunakan untuk mengulang statemen berulang kali sejumlah yang ditentukan
	- Perulangan Positif
	- Perulangan Negatif

# Perulangan Positif

• Dengan penghitung / counter dari kecil ke besar (penambahan positif).

#### **Bentuk Umum**

#### **FOR** variablecontrol **:=** nilaiawal **TO** nilaiakhir **DO** statemen

## Contoh 1

Var I : integer ; Begin For  $I := 1$  to 5 do Write  $(1)$ ; Writeln ('Pascal'); End.

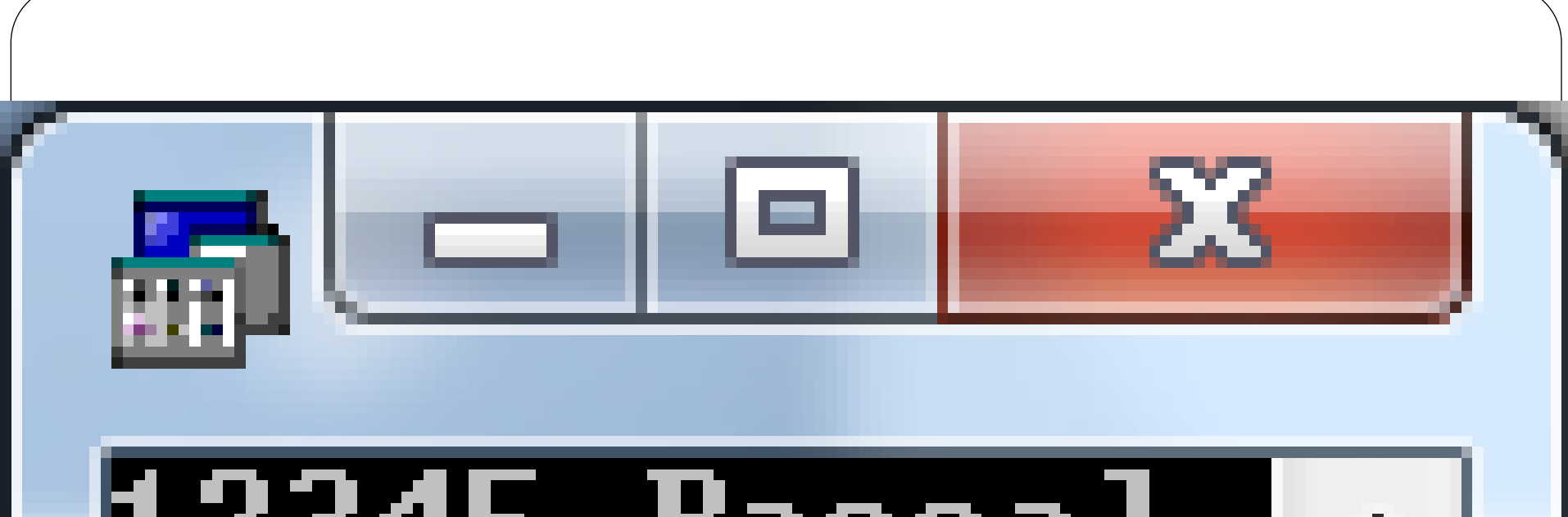

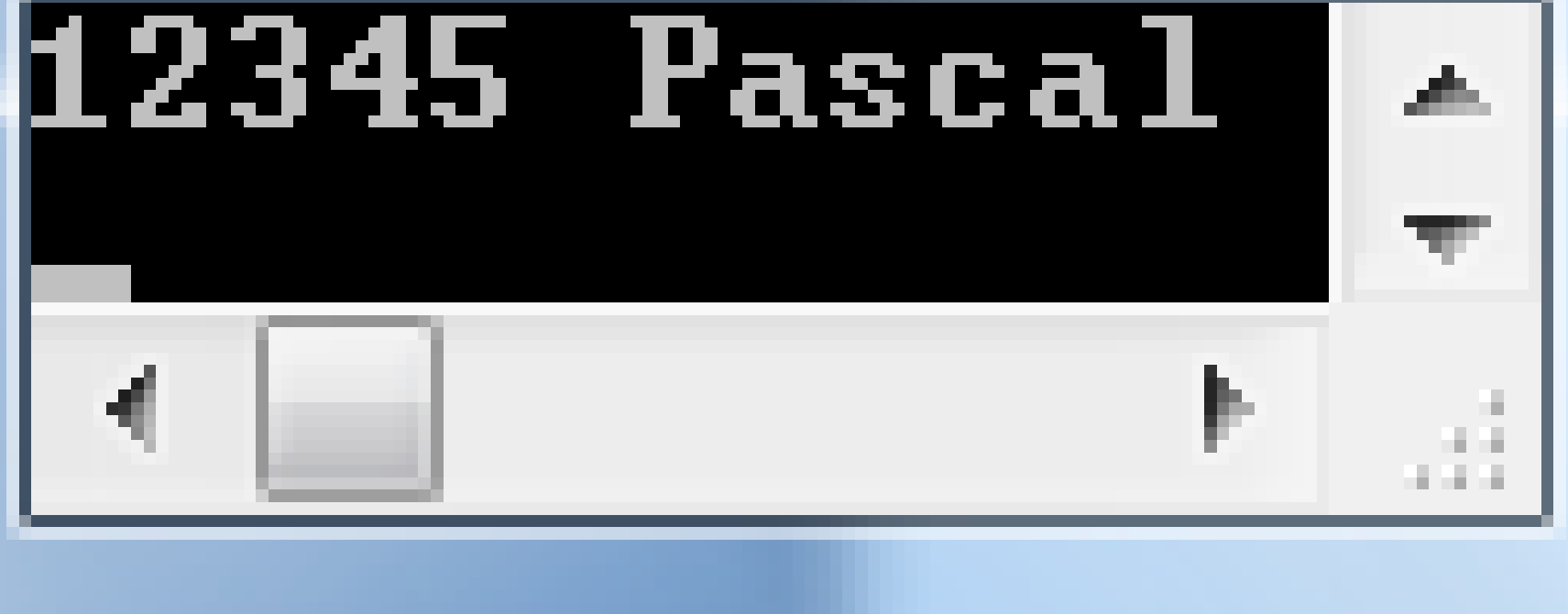

## Contoh 2

Var I : integer ; Begin For  $I := 1$  to 5 do Begin Write  $(1)$ ; Writeln ('Pascal'); End; End.

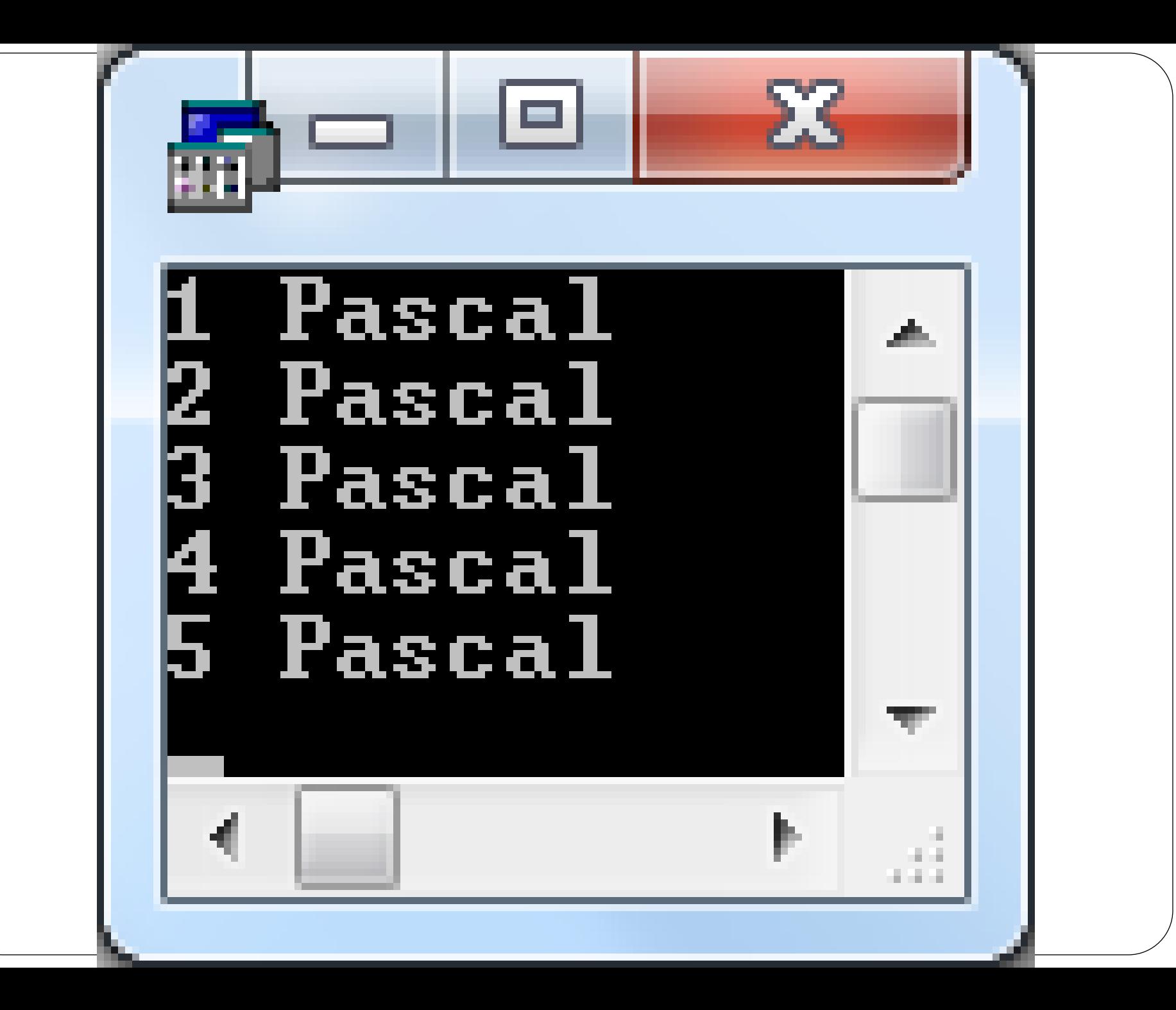

# Perulangan Negatif

• Dengan penghitung / counter dari besar ke kecil (pertambahannya negatif).

#### **Bentuk Umum**

**FOR** variablecontrol : = nilai awal **DOWN TO** nilai akhir **DO** statemen

# **Contoh Perulangan Negatif**

Var I : integer ; Begin For  $I := 5$  down to 1 do Begin Write (I); Writeln ('Pascal'); End; End.

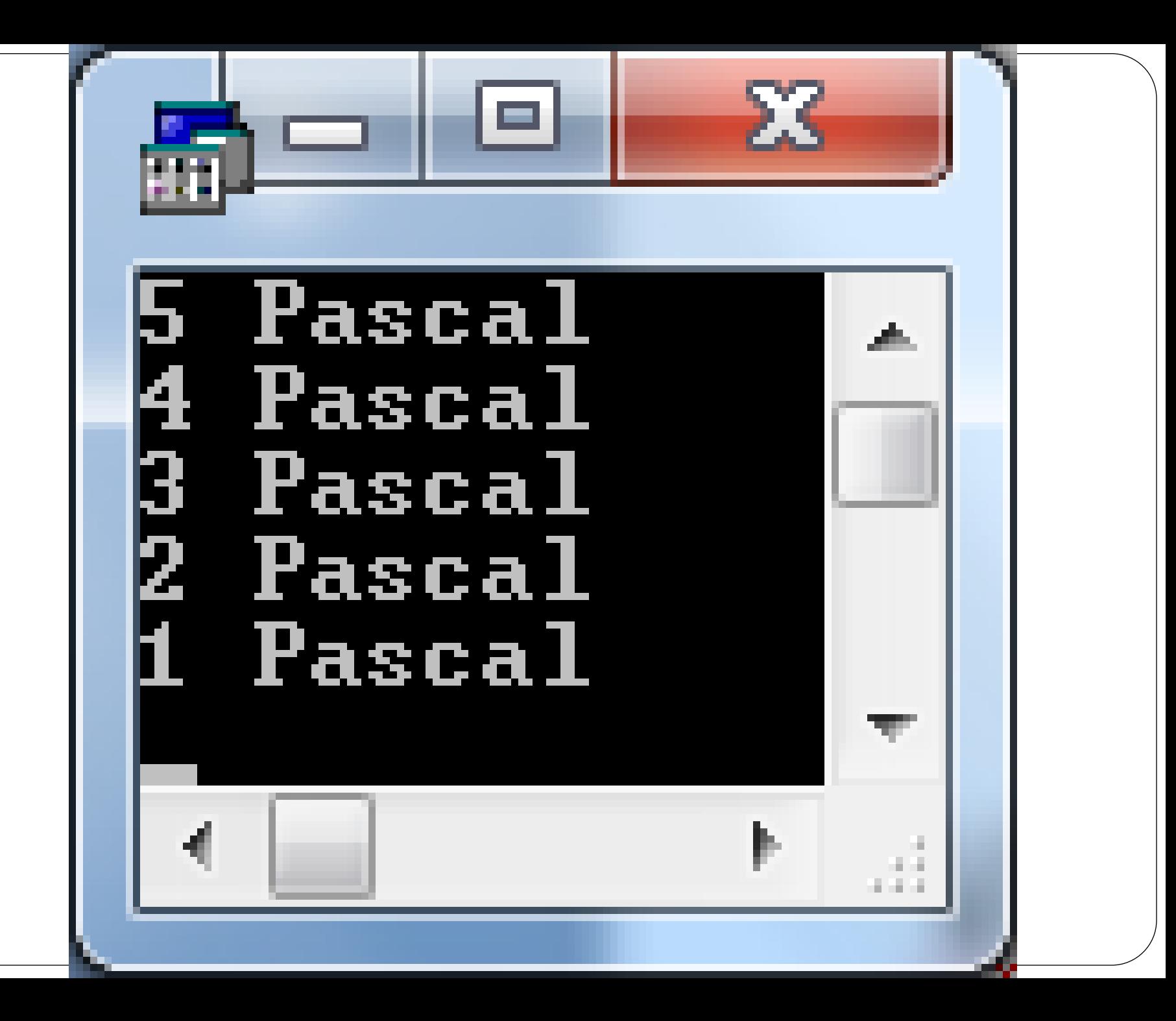

# Soal54321 Pascal

# Perulangan Tersarang

- Perulangan yang berada didalam perulangan yang lainnya.
	- Perulangan yang lebih dalam akan diproses lebih dulu sampai habis
	- Kemudian perulangan yang lebih luar baru akan bertambah, mengerjakan perulangan yang lebih dalam lagi mulai dari nilai awalnya dan seterusnya.

# Contoh Perulangan Tersarang

Var I, J : integer ; Begin **For**  $I := 1$  **to** 5 **do** Begin **For**  $J := 1$  **to** 3 **do** Write ( I : 8, J : 3); Writeln ; End ; End.

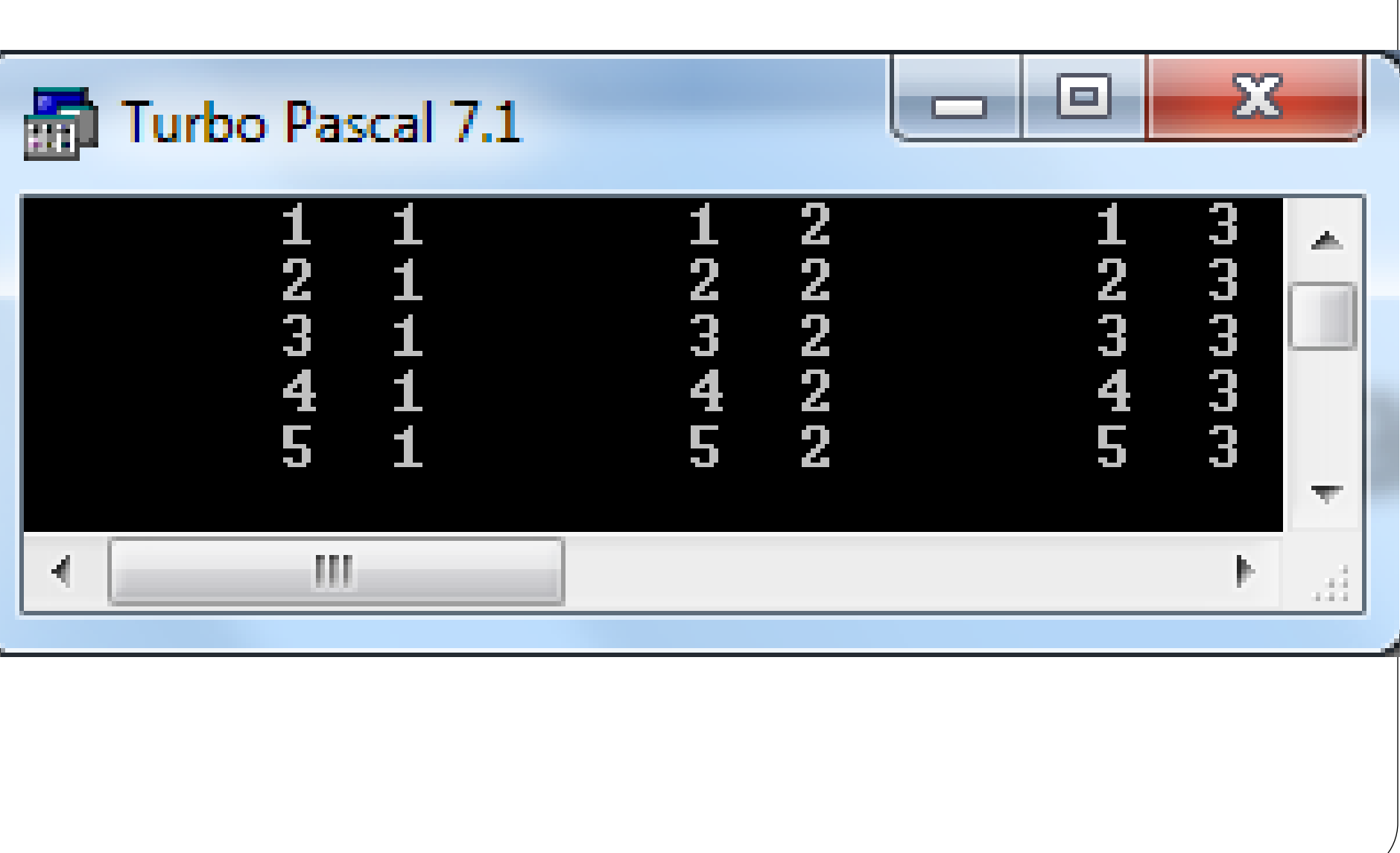

# Perulangan While Do

 Melakukan proses perulangan terus menerus selama kondisi ungkapan pada while masih bernilai benar

#### **Bentuk Umum**

**WHILE** ungkapan **DO** statemen

# **Contoh While Do**

Var I : integer ; Begin  $I := 0;$ While  $I < 5$  do Begin Writeln (I);  $I := I + 1;$ End; End.

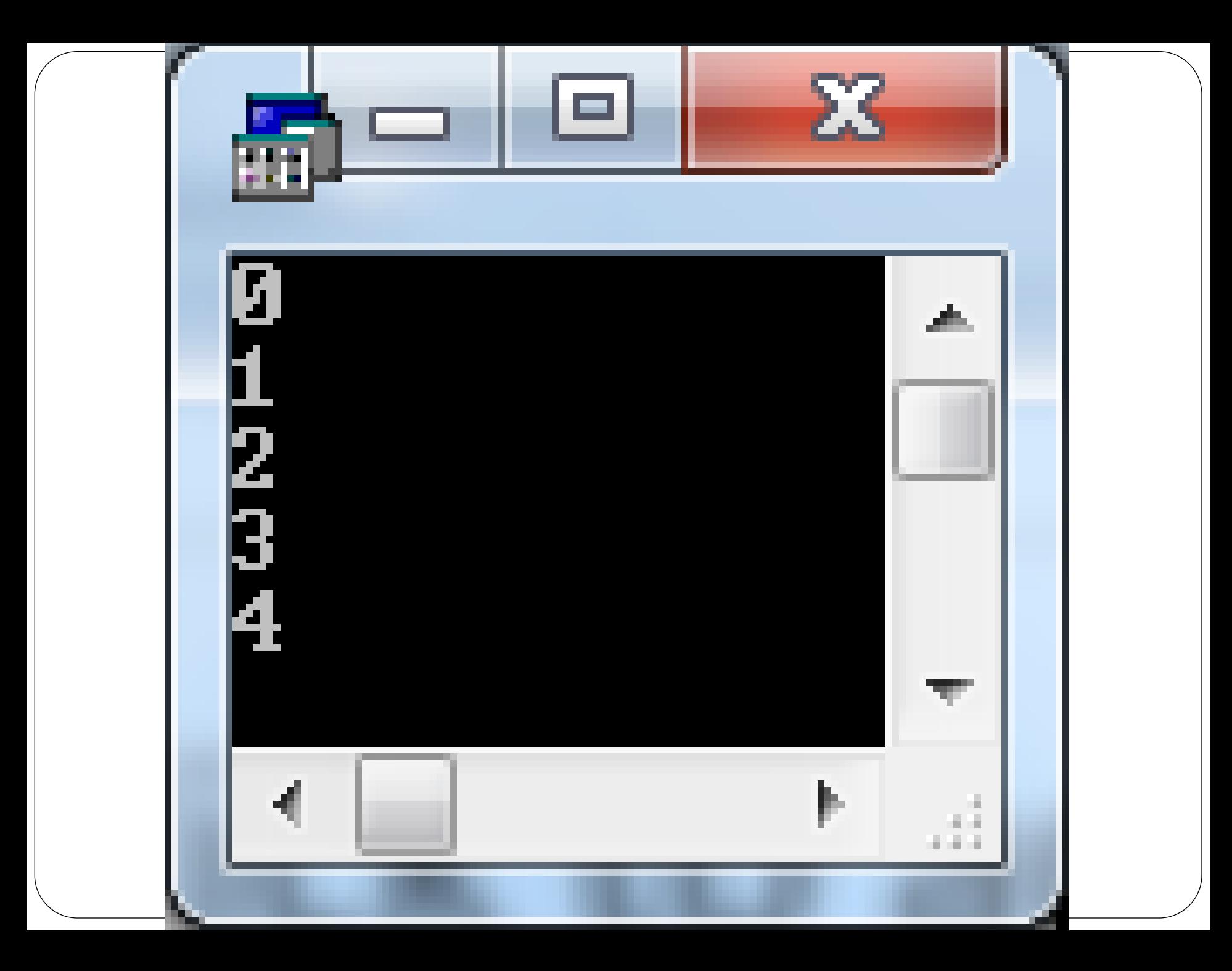